## משימה #6 בקורס תוכנה 1

#### **הוראות הגשה:**

- .1 קראו בעיון את קובץ נוהלי הגשת התרגילים אשר נמצא באתר הקןרס.
- 2. הגשת התרגיל תעשה ע"י המערכת VirtualTAU [\(](http://virtual.tau.ac.il/)http://virtual.tau.ac.il)
- .3 הגשת התרגיל תתבצע ע"י יצירת קובץ zip שנושא את שם המשתמש. לדוגמא, עבור המשתמש .zvainer.zip הקובץ יקרא zvainer קובץ ה zip יכיל:

א. קובץ פרטים אישיים בשם txt.details המכיל את שמכם ומספר ת.ז. הזהות שלכם.

- ב. קבצי ה-java. של התכניות שהתבקשתם לכתוב.
	- ג. קובץ טקסט עם העתק של כל קבצי ה Java.
- ד. קובץ טקסט עם פתרונות לשאלות בהן לא נדרשתם לכתוב קוד.

#### **חלק א:**

המנשק IIpAddress מייצג כתובת של (IP (Protocol Internet. דוגמאות לכתובות IP הן:

127.0.0.1

192.168.1.10

כתובת IP, כפי שנתן לראות, מורכבת **מארבעה** מספרים, כל אחד בין 0 ל.255- ניתן להסתכל על כל אחד מארבעת המספרים כמספר בן 8 ביטים )8 ספרות בינאריות(. לדוגמה המספר 127 בבסיס בינארי הינו ,01111111 המספר 192 בבסיס בינארי הינו .11000000 כתובת ה-IP 127.0.0.1 בייצוג בינארי תיראה כרצף של 32 ביטים )שימו לב שרצף של 32 ביטים זהו בעצם int): 01111111 00000000 00000000 00000001

לפרטים נוספים על בסיס בינארי והמרות ממנו ואליו ניתן לקרוא כאן:

.[http://en.wikipedia.org/wiki/Binary\\_numeral\\_system](http://en.wikipedia.org/wiki/Binary_numeral_system) לפרטים נוספים לגבי פעולות על ביטים ניתן לפנות לתרגול מס' .1

- א. כתבו **שלשה** מימושים שונים למשק IIpAddress המופיע למטה:
- .1 כתבו מחלקה בשם IpAddressString. מחלקה זו מממשת את המנשק בעזרת ייצוג פנימי של .String
- .2 כתבו מחלקה בשם IpAddressShort . מחלקה זו מממשת את הנשק בעזרת ייצוג פנימי של מערך בגודל 4 של short. כל תא במערך יחזיק מספר בתחום .0..255
- .3 כתבו מחלקה בשם IpAddressInt . מחלקה זו מממשת את הנשק בעזרת ייצוג פנימי של int. להזכירכם, ב int יש 32 ביטים כך שהוא מספיק כדי להכיל כתובת IP.

לכל אחת מהמחלקות יהיה בנאי המתאים לייצוג הפנימי שלה וכמובן כל אחת מהן מממשת את המנשק.

```
package il.ac.tau.cs.software1.ex5;
public interface IIpAddress {
     /**
      * Returns a string representation of the IP address,
      * for example "192.168.0.1"
     \star/ public String toString();
     /**
      * @param ip IP address to which we compare this address
      * @return true if both objects represent the same address
      */
     public boolean equals(IIpAddress ip);
     /**
      * Returns one of the four parts of the IP address
\star * @param index legal vales are [0..3], for example
         * 192.168.0.1 would return 192 for index 0, 168 for index 1, 
                        0 for index 2 and 1 for index 3.
      * @return the desired part of the IP address (one of four parts)
             [0..255] */
     public short getOctet(int index);
     /**
      * There are four classes of private networks 
        (http://en.wikipedia.org/wiki/IPv4#Private_networks)
                  10.0.0.0 - 10.255.255.255172.16.0.0 - 172.31.255.255192.168.0.0 - 192.168.255.255169.254.0.0 - 169.254.255.255\star * This query returns true if this object is a private network
address
      */
     public boolean isPrivateNetwork();
     /**
      * This command receives as a parameter an IP address
      * and uses it to mask the current address
      * i.e. perform a bitwise 'and' operator on all four parts. 
      * A bitwise 'and' operator is represented in Java as the 
operator
      * '&', given two numbers, it compares them bit by bit, and 
applies
      * the and operator to each bit pair. The result is a number of 
the
      * same length of bits with the results of the operations. Look 
at
      * the 'and' truth table on the side for a reminder on how and 
      * works and examples 
\star * @param mask the IP address with which to mask
      * @return the mask result
      */
     public IIpAddress mask(IIpAddress mask);
}
```
ממשו את המחלקה IpAddressFactory שמגדירה את המתודות הבאות:

```
public class IIpAddressFactory {
      public static IIpAddress createAddress(String ip) {…}
      public static IIpAddress createAddress(short[] ip) {…}
      public static IIpAddress createAddress(int ip) {…}
}
```
כל אחת מהמתודות הסטטיות יוצרת אובייק ט מטיפוס IIpAddress, כשהאובייקט הקונקרטי נקבע על סמך טיפוס הקלט.

**הערה:** מחלקה שתפקידה היחיד הוא יצור אובייקטים של מחלקות אחרות נקראת *factory class*. מחלקות אלו מסתירות את פרטי יצור האובייקטים מלקוחות של אובייקטים אלו. השימוש בטכניקה זו נועד להסתיר את המחלקות הקונקרטיות שמממשות מנשק.

דוגמה לפעולת mask:

Mask example: if we mask 192.168.0.1 with the mask 127.0.0.1 then the result in binary is: 01000000.00000000.00000000.00000001  $\rightarrow$  IP number 64.0.0.1

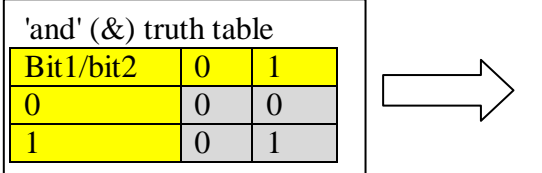

## **חלק ב:**

נדון במחלקות שמייצגות מספרים רציונליים, כגון 1/3 או .99/100

תזכורת מתמטית קצרה: כדי לצמצם שברים צריך לחלק את המונה והמכנה בגורם המשותף הגדול  $\rm GCD$  באנגלית). למשל, הגורם המשותף הגדול ביותר של 42 ו-56 הוא 14, ולכן

$$
\frac{42}{56} = \frac{3 \cdot 14}{4 \cdot 14} = \frac{3}{4}
$$

כדי לחבר או לחסר שברים, צריך למצוא את המכנה המשותף (LCM באנגלית). למשל, המכנה המשותף של 21 ו6- הוא ,42 ולכן:

$$
\frac{2}{21} + \frac{1}{6} = \frac{4}{42} + \frac{7}{42} = \frac{11}{42},
$$

א. בין המתכנתים ביל ואומה התפתח ויכוח האם **טרם** לכתיבת המחלקה המייצגת מספרים רציונאליים יש לכתוב **מנשק** המתאר את הפונקציונאליות של המחלקה. ביל טען כי המחלקה פשוטה דיה וכי אין הצדקה לתאר את אותו הדבר גם ע"י מנשק וגם ע"י מחלקה. ציינו 3 טיעונים **נגדיים** המצדדים בשימוש במנשק. נמקו או הדגימו בקצרה את טיעוניכם.

- ב. לאחר שביל השתכנע בנחיצות המנשק, החל דיון בינו ובין אומה על נחיצות השרותים הבאים. עבור כל אחד מהם ציינו האם יש לו מקום במנשק, במחלקה, בשניהם או באף אחד מהם. נמקו בקצרה:
	- .1 add לחיבור שני מספרים רציונליים
	- .2 subtract לחיסור שני מספרים רציונליים
	- .3 multiply להכפלת שני מספרים רציונליים
		- .4 divide לחלוקת שני מספרים רציונליים
	- .5 equals להשוואת שני מספרים רציונליים
	- 6. gcd לחישוב הגורם המשותף הגדול ביותר של שני שלמים
		- .7 lcm לחישוב מכנה משותף של שני שלמים
		- .8 normalize להבאת שבר פשוט למצב מצומצם
	- .9 toString לייצוג המספר כמחרוזת של שבר פשוט )למשל לצורכי הדפסה(
	- .01 toDecimalString לייצוג המספר כמחרוזת של שבר עשרוני )למשל לצורכי הדפסה(
- ג. מה לגבי השרותים:getNumerator ו- getDenominator להחזרת המונה והמכנה של השבר בהתאמה? ביל ואומה הסכימו כי הדבר תלוי בהקשרי השימוש של הטיפוס החדש. ציינו באילו הקשרים יש הצדקה להכללת השרותים במנשק ובאילו אין. נמקו או הדגימו את תשובתכם.

# **חלק ג:**

נתונים המנשקים הבאים המתארים קורס וסטודנט במערכת מרשם קורסים:

```
public interface Student {
    הרשם לקורס c . הפעולה חוקית אם הסטודנט לא רשום לקורס c , הקורס לא מלא,
              ומספר הנקודות הכולל של הסטודנט לאחר הרישום יהיה לכל היותר10.
     public void register(Course c);
             בטל את הרישום לקורס c . הפעולה חוקית אם הסטודנט רשום לקורס c .
     public void drop(Course c);
                           מספר הנקודות הכולל של הקורסים שהסטודנט רשום להם 
     public int totalUnits();
                                                                 שם הסטודנט 
     public String name();
}
```

```
public interface Course {
                                     מספר נקודות (שעות) - (שלם בין 1 ל 5)
     public int units();
                                                רמת הקורס )שלם בין 1 ל 3 ( 
   public int level();
                                      מספר הסטודנטים הרשומים כרגע לקורס
    public int numOfStudents();
                            המספר המירבי המותר של סטודנטים רשומים לקורס 
    public int maxNumStudents();
                              החזר true אם ורק אם הסטודנט s רשום לקורס. 
    public boolean registered(Student s);
   רשום את הסטודנט s לקורס. הפעולה חוקית רק אם s לא רשום לקורס, והקורס לא 
                                                                       מלא 
    public void register(Student s);
               בטל את הרישום של s לקורס. הפעולה חוקית רק אם s רשום לקורס
    public void drop(Student s);
}
```
#### להלן דוגמת שימוש במנשקים:

```
Course c1 = new \ldots; // a course of 3 units, and max number of
students 40
Course c2 = new ... ; // a course with 4 units, and max number of
students 40 
Student s1 = new ... ; 
Student s2 = new \dots ;
System.out.println(s1.totalUnits());
s1.register(c1);
s2.register(c1);
s1.register(c2);
System.out.println(s1.totalUnits());
s1.drop(c1);
System.out.println(s1.totalUnits());
```
הפלט של סדרת הפעולות יהיה:

**0 7 4**

- א. כתבו את החוזה של המנשק Course: לכל שרות כתבו תנאי קדם (precondition (ותנאי אחר (postcondition (באופן המקובל )ביטויים בוליאניים שיכולים להשתמש בשאילתות(. במידת הצורך, הוסיפו במילים תנאים שלא ניתנים לביטוי בצורה הרגילה. יש להוסיף את הערות החוזה לקובץ העזר java.Course המצורף לתרגיל.
- ב. כתבו את החוזה של המנשק Student: לכל שרות כתבו תנאי קדם (precondition (ותנאי אחר (postcondition (באופן המקובל )ביטויים בוליאניים שיכולים להשתמש בשאילתות(. במידת הצורך, הוסיפו במילים תנאים שלא ניתנים לביטוי בצורה הרגילה. יש להוסיף את הערות החוזה לקובץ העזר java.Student המצורף לתרגיל.
- ג. המחלקה SimpleCourse אמורה לממש את המנשק Course בצורה פשוטה, תוך שימוש במערך לייצוג הסטודנטים הרשומים לקורס. נתון חלק מהקוד – כל השדות, הבנאי, ומימוש של שרות אחד.
	- .1 הגדירו את משתמר הייצוג (invariant representation (של המחלקה SimpleCourse
		- .2 השלימו את הקוד של המחלקה SimpleCourse.

```
public class SimpleCourse implements Course {
      private int maxNumStudents;
      private int top;
      private int units;
      private int level;
      private Student[] students;
      public SimpleCourse(int maxNumStudents, int units, int level) {
             this.maxNumStudents = maxNumStudents;
             students = new Student [maxNumStudents];
             this.units = units;
             this.level = level;
             top = -1;
       }
      public void register(Student s) {
             students[++top] = s;
       }
      // more code omitted
}
```